**APPENDIX X:**

# **EMPLOYEE SURVEY INSTRUMENT**

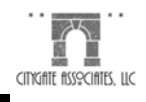

## **EMPLOYEE SURVEY INSTRUMENT**

To begin the survey, employees were emailed a link to a specially created page on Citygate's website. That page contained the following information:

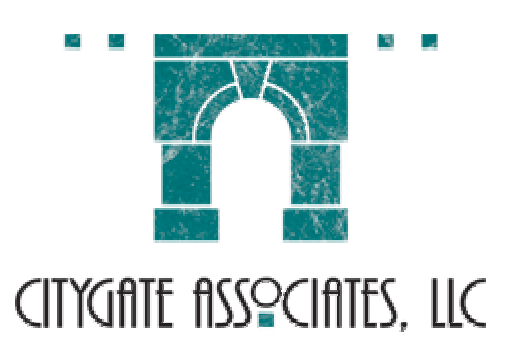

**COUNTY OF KERN ANIMAL CONTROL SERVICES DIVISION, EMPLOYEE SURVEY**

#### As a part of the operational review of the **Animal Control Services (ACS) Division**, **Citygate Associates** is conducting this survey of employee opinions.

#### **Your responses will be kept confidential.**

When you are ready to begin, please click on the button below to be directed to the survey. We ask that you answer the questions thoughtfully, for your observations may assist us in identifying areas where the Division is strong and areas where improvements can be made.

Before you go to the survey, please take a moment to consider the following:

Most standard Internet browsers and operating systems are supported by the survey software. However, survey respondents using non-standard browsers such as WebTV will not be able to properly take the survey. We would like to suggest that you take the survey using a standard browser/operating system combination such as those shown in the table below.

#### **Supported Operating Systems and Browsers for Survey Respondent**

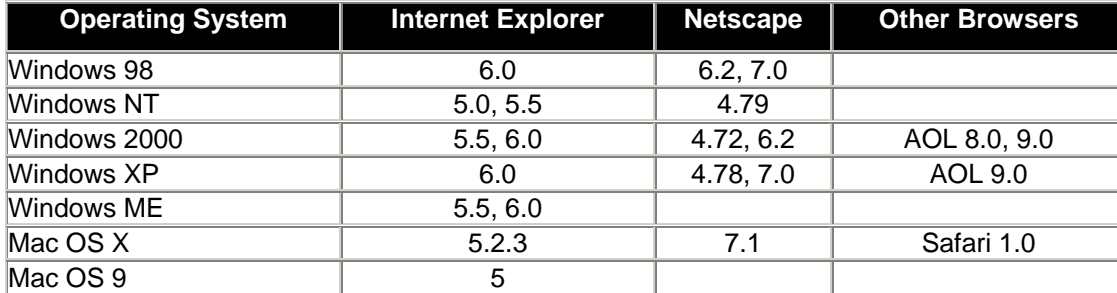

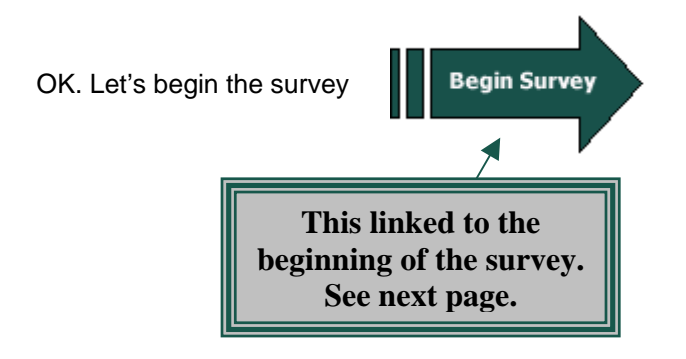

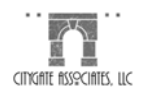

### **Kern County Animal Control Services Division Employee Survey**

 $\mathbf{1}$ 

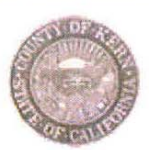

Please read the instructions carefully. There are no required responses. However, the value of the survey will be increased if you complete it fully.

In order to record your responses, you must press the **SUBMIT** button following question 21. When you have done that, you will see a "Thank You" screen indicating that your responses have been accepted.

For the first part of the survey, a series of statements will be presented. You are asked to rate your degree of AGREEMENT with these statements on a scale from STRONGLY DISAGREE with the statement to STRONGLY AGREE with the statement.

If you feel that you do not have sufficient knowledge of the statement to have an opinion, or if you feel the statement does not apply to you, we have provided a "Don't Know/Not Applicable" choice.

Note that the statements have been arranged in groups of 5 to make it easier for you to remember the choices as you react to the statements.

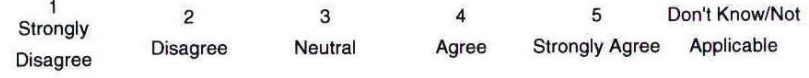

a. I am actively encouraged to try creative approaches to my work, even to the point of taking the initiative.

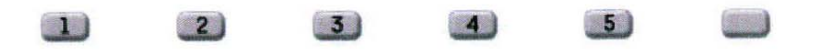

b. The management style of my DIRECT SUPERVISOR contributes to the productivity of my work unit.

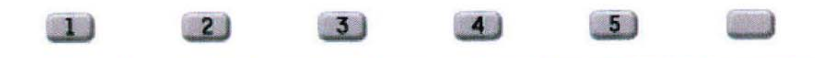

c. The management style of my DIVISION MANAGER contributes to the productivity of my work unit.

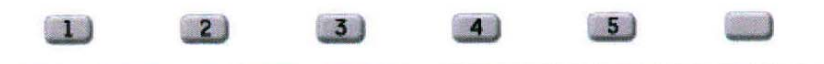

d. I receive sufficient training opportunities in developing job-related skills.

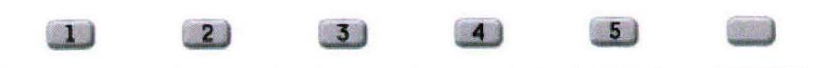

e. I receive clear and specific direction from my Supervisor(s).

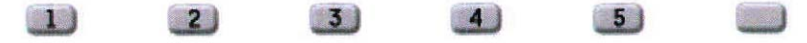

 $\overline{\mathbf{2}}$ 

Continue to rate your degree of AGREEMENT with the following<br>statements.

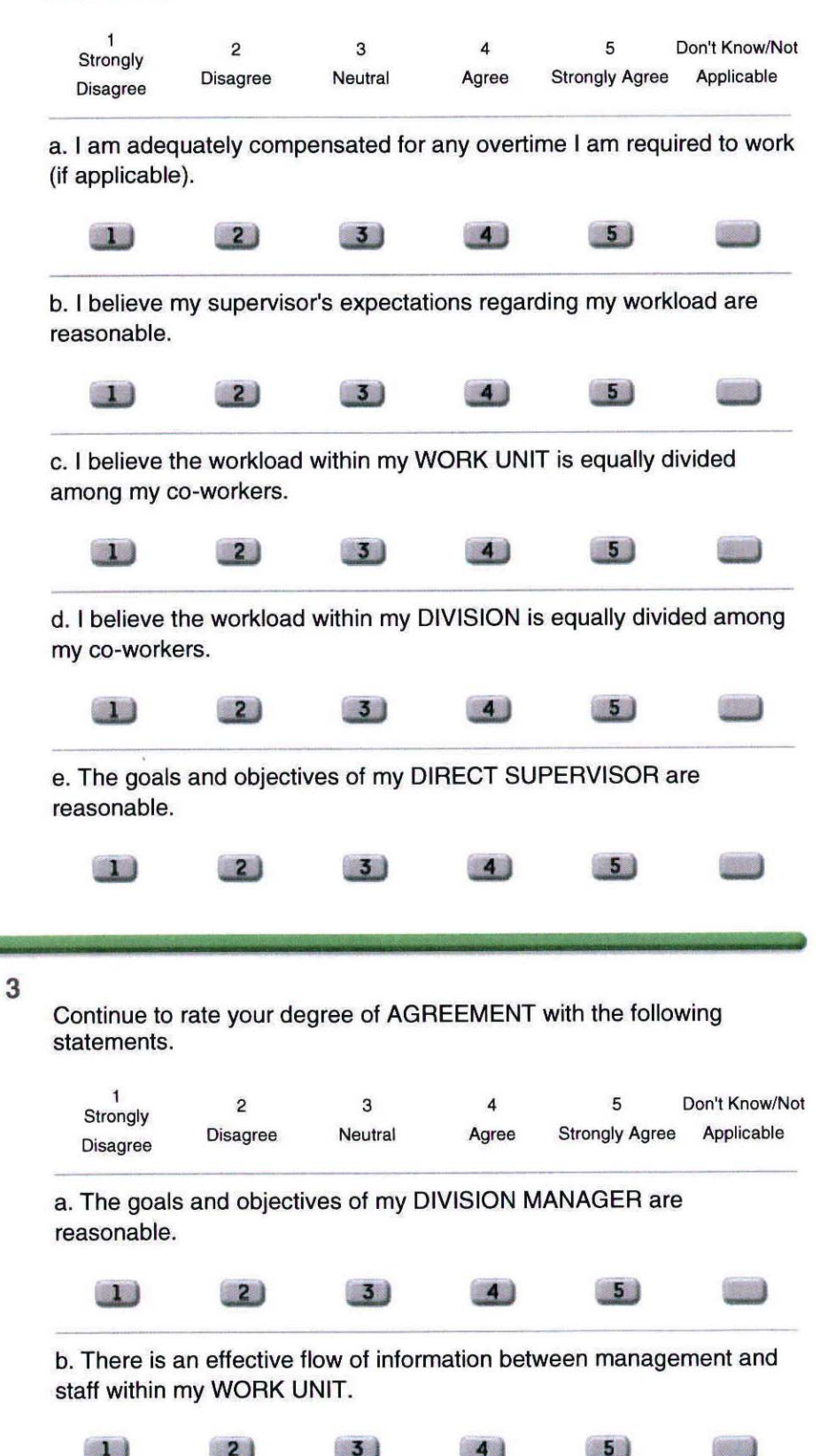

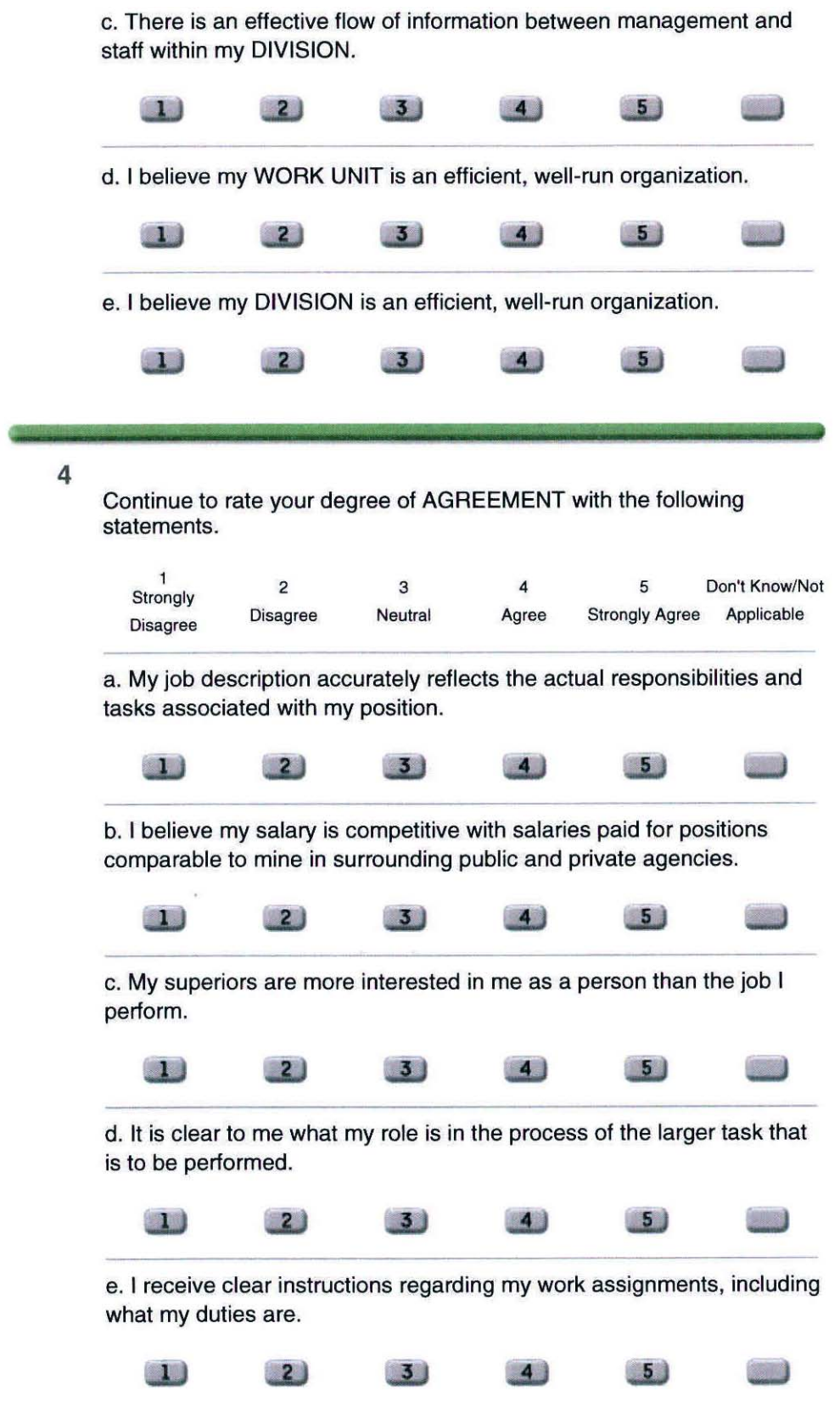

5

Continue to rate your degree of AGREEMENT with the following statements.

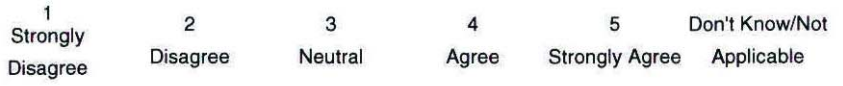

a. I receive clear instructions regarding my work assignments, including how often duties should be performed.

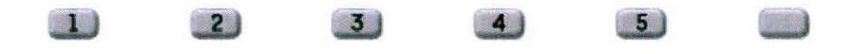

b. I believe that the current promotion policy utilized by the DIVISION is fair.

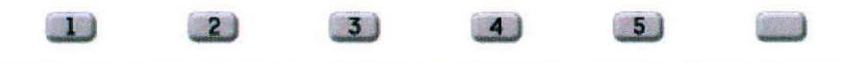

c. I have the necessary skills to perform the tasks associated with my position.

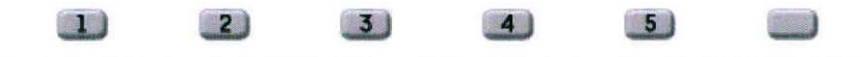

d. Clear, written policies and procedures are in place to assist me in the performance of my job responsibilities.

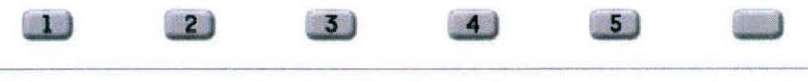

e. The management style of the DIVISION'S managers is conducive to positive employee morale.

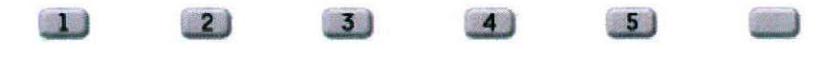

6

Continue to rate your degree of AGREEMENT with the following statements.

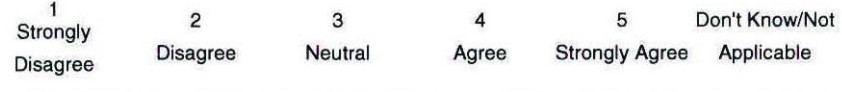

a. The coordination of projects and functions between my WORK UNIT and other WORK UNITS is good.

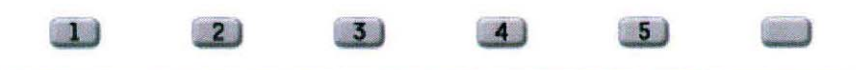

b. The coordination of projects and functions between my DIVISION and other DIVISIONS/DEPARTMENTS is good.

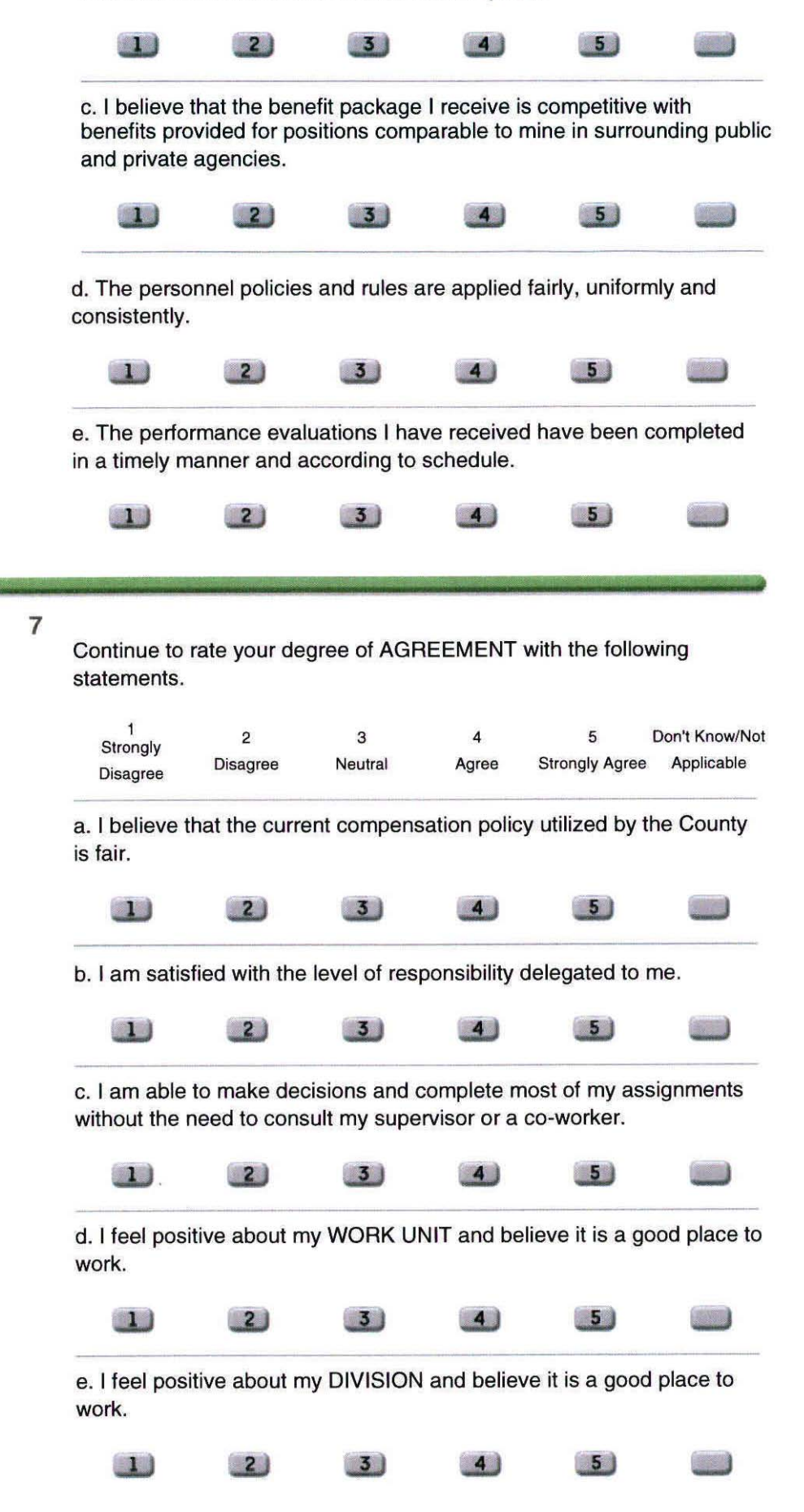

8

Continue to rate your degree of AGREEMENT with the following statements.

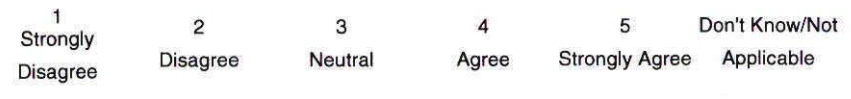

a. The current compensation and promotion process rewards me for higher than average levels of performance.

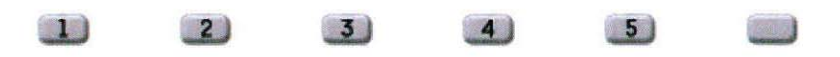

b. Policies and procedures are consistently followed in the day-to-day operations and processes of my unit.

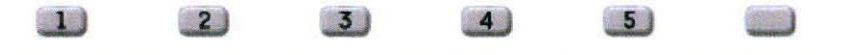

c. I believe that defined career paths exist within the Department and that reasonable opportunities for advancement are present.

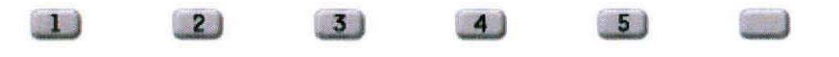

d. Given the level of staffing within my WORK UNIT, the goals and objectives of the WORK UNIT are achievable.

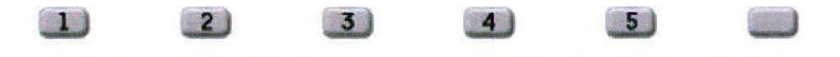

e. Given the level of staffing within my DIVISION, the goals and objectives of the DIVISION are achievable.

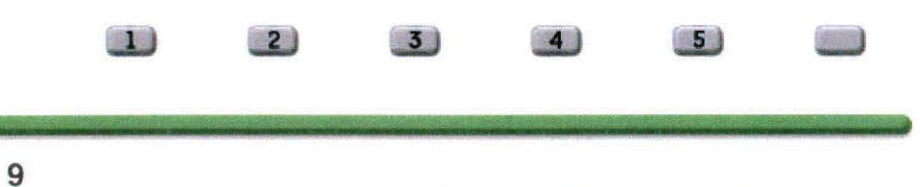

Continue to rate your degree of AGREEMENT with the following statements.

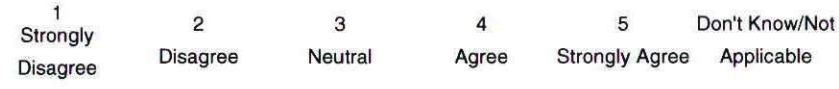

a. Promotions, employee discipline and other personnel matters are handled in a fair and equitable manner.

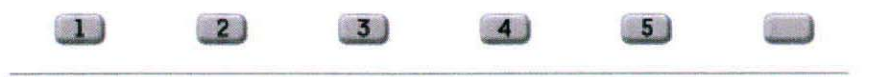

b. I receive sufficient training for the effective completion of my job responsibilities.

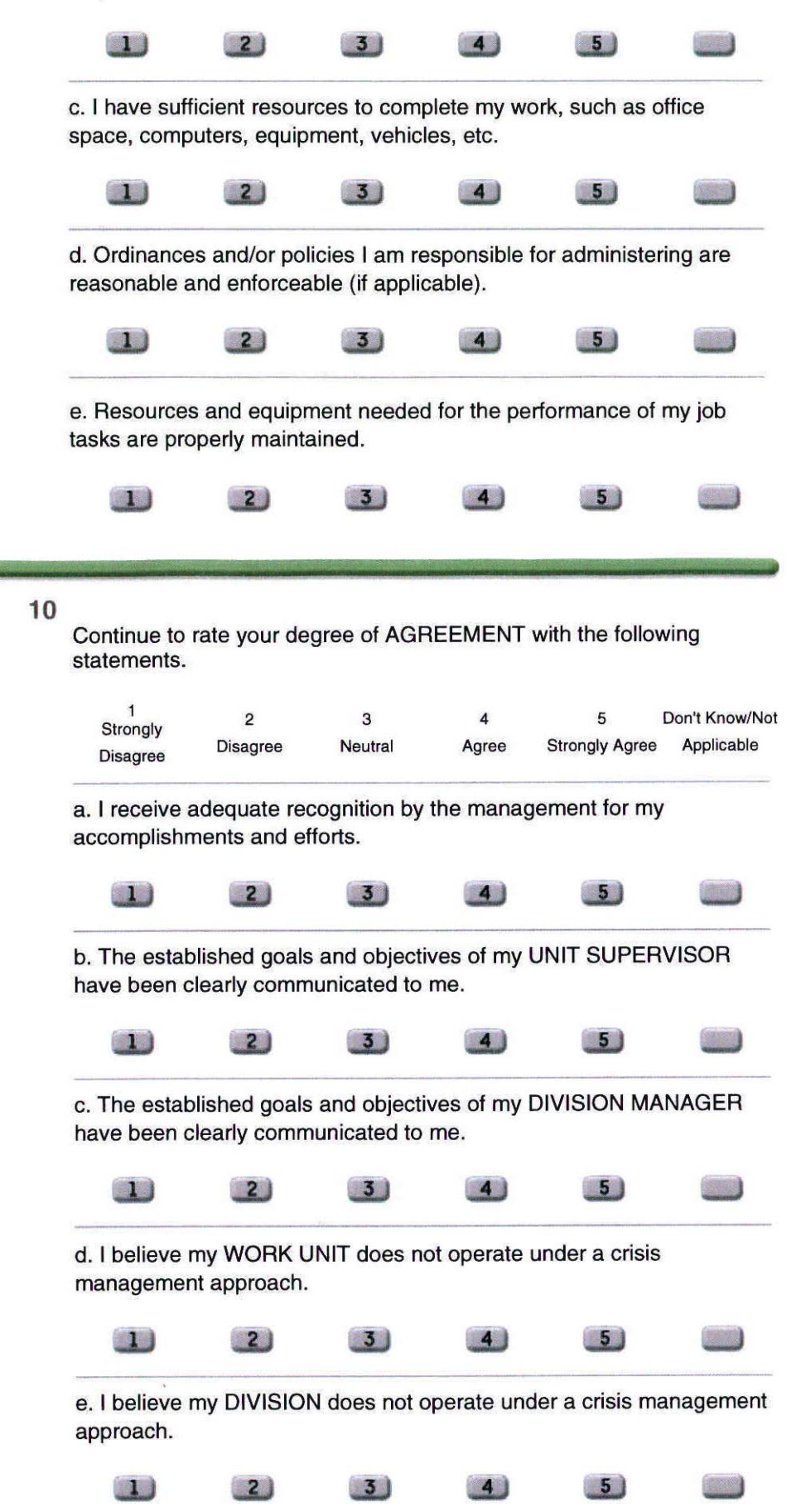

 $11$ Continue to rate your degree of AGREEMENT with the following statements.  $\mathbf{1}$  $\mathbf 3$ 5 Don't Know/Not  $\overline{\mathbf{c}}$  $\overline{\mathbf{4}}$ Strongly **Strongly Agree** Applicable Disagree Neutral Agree **Disagree** a. My career development needs are being met.  $5)$  $\boxed{1}$  $\left( 2\right)$  $<sub>3</sub>$ </sub>  $\overline{4}$ b. My work environment is safe, pleasant and healthy.  $\Box$  $\vert 4 \vert$  $2)$  $3)$  $5)$ c. I believe the safety program is adequate.  $5)$  $\boxed{1}$  $2)$  $3)$  $\overline{4}$ d. I believe that employee assistance counseling is available and adequate.  $\left( 2\right)$  $\overline{4}$  $\sqrt{5}$  $\blacksquare$  $3$ e. I believe opportunities for employee involvement are adequate.  $\blacksquare$  $\overline{2}$  $3<sub>1</sub>$  $4<sub>1</sub>$  $5 \;$  $12$ Continue to rate your degree of AGREEMENT with the following statements.  $\mathbf{1}$ 3 5 Don't Know/Not  $\sqrt{2}$  $\overline{\mathbf{4}}$ Strongly Neutral Agree Strongly Agree Applicable Disagree **Disagree** a. My supervisor's coaching meets my needs.  $\begin{array}{c} \begin{array}{c} \end{array} \end{array}$  $\sqrt{2}$  $3<sub>1</sub>$  $\overline{4}$  $5$ b. The performance evaluations I have received during my employment with my division have been fair and equitable.  $\mathbf{L}$  $\sqrt{2}$  $3)$  $\vert$  4  $5)$ 

c. I believe that the County's ethical behavior guidelines are adequate.

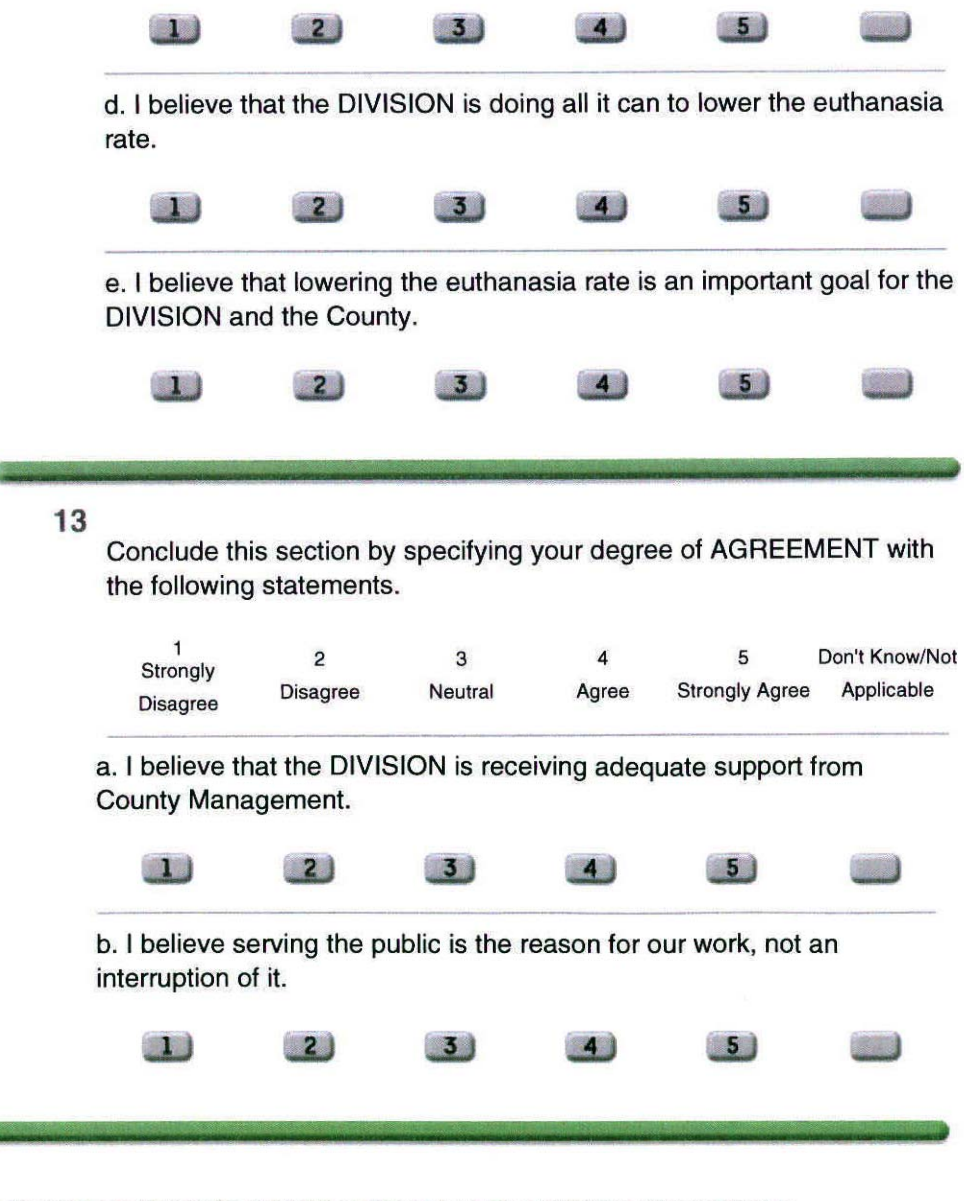

PLEASE RESPOND BRIEFLY TO THE FOLLOWING QUESTIONS.

14

Do you believe the ACS Division has a proper organizational structure? Do you have any suggestions to improve its structure?

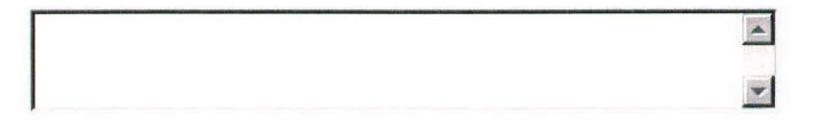

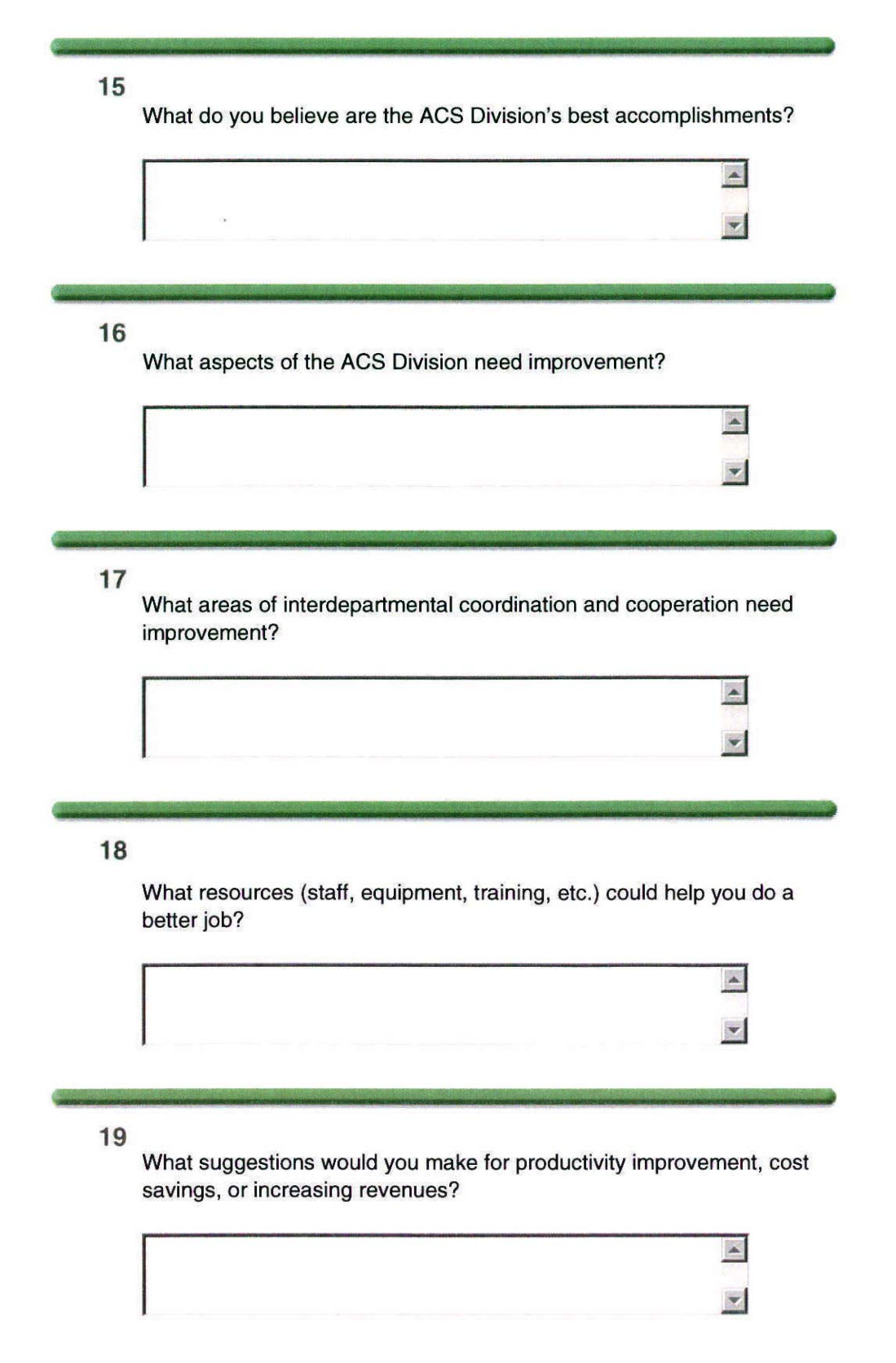

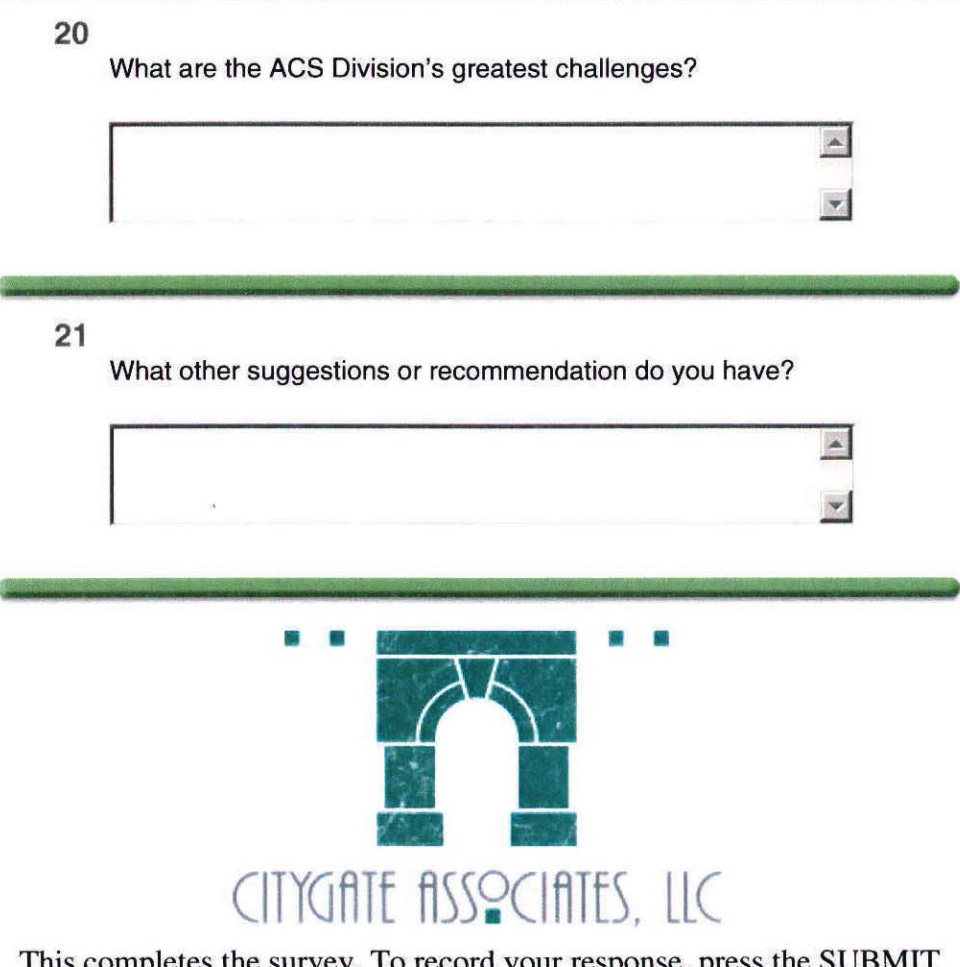

This completes the survey. To record your response, press the SUBMIT button.

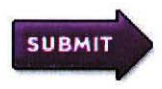